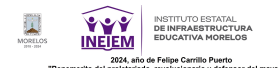

## [Acciones](https://ineiem.morelos.gob.mx/acciones) **[1]**

## **Acciones**

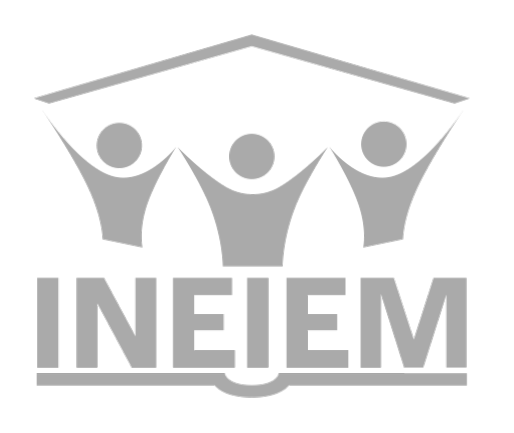

## TUTO ESTATAL E IN FRAESTRUCTURA EDUCATIVA MORELOS

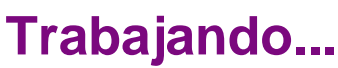

**Categoría:** [Inicio](https://ineiem.morelos.gob.mx/categorias/inicio) [2]

**URL de origen:** https://ineiem.morelos.gob.mx/node/52

## **Enlaces**

- [1] https://ineiem.morelos.gob.mx/acciones
- [2] https://ineiem.morelos.gob.mx/categorias/inicio